op\_conditional — Conditional operator

Description Diagnostics

#### Syntax Also see

Remarks and examples Confe

Conformability

## Description

The conditional operator returns b if a is true (a is not equal to 0) and c otherwise.

### Syntax

a ? b : c

where a must evaluate to a real scalar, and b and c may be of any type whatsoever.

#### **Remarks and examples**

stata.com

Conditional operators

dof = (k==0 ? n-1 : n-k)

are more compact than the if-else alternative

if (k==0) dof = n-1 else dof = n-k

and they can be used as parts of expressions:

mse = ess/(k==0 ? n-1 : n-k)

# Conformability

 $\begin{array}{cccc} a ? b : c: & & & 1 \times 1 \\ & b: & r_1 \times c_1 \\ & c: & r_2 \times c_2 \\ & result: & r_1 \times c_1 & \text{or} & r_2 \times c_2 \end{array}$ 

#### **Diagnostics**

In a ? b : c, only the necessary parts are evaluated: a and b if a is true, or a and c if a is false. However, the ++ and -- operators are always evaluated:

( *k*==0 ? *i*++ : *j*++)

increments both i and j, regardless of the value of k.

#### Also see

- [M-2] **exp** Expressions
- [M-2] Intro Language definition

Stata, Stata Press, and Mata are registered trademarks of StataCorp LLC. Stata and Stata Press are registered trademarks with the World Intellectual Property Organization of the United Nations. StataNow and NetCourseNow are trademarks of StataCorp LLC. Other brand and product names are registered trademarks or trademarks of their respective companies. Copyright  $\bigcirc$  1985–2023 StataCorp LLC, College Station, TX, USA. All rights reserved.

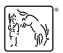

For suggested citations, see the FAQ on citing Stata documentation.